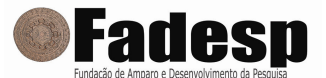

PROVA OBJETIVA: 29 de agosto de 2010

# NÍVEL MÉDIO TÉCNICO EM INFORMÁTICA

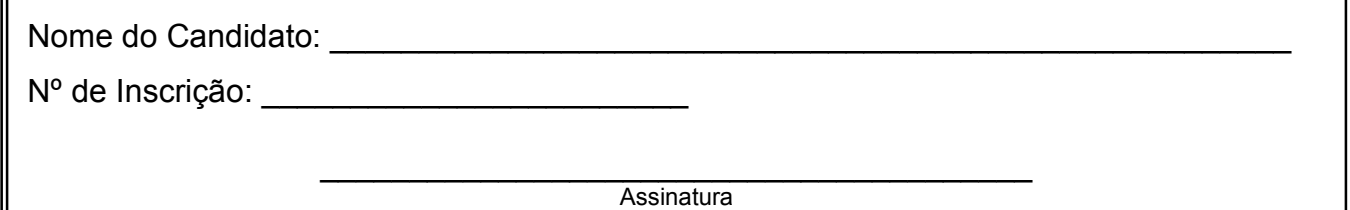

# INSTRUÇÕES AO CANDIDATO

## 1. Confira se a prova que você recebeu corresponde ao cargo/nível de escolaridade ao qual você está inscrito, conforme consta no seu cartão de inscrição e cartão-resposta. Caso contrário comunique imediatamente ao fiscal de sala.

2. Confira se, além deste BOLETIM DE QUESTÕES, você recebeu o CARTÃO-RESPOSTA, destinado à marcação das respostas das questões objetivas.

3. Este BOLETIM DE QUESTÕES contém 30 (trinta) questões objetivas, sendo 10 de Língua Portuguesa, 05 de Matemática, 05 de Noções de Informática e 10 de Conhecimentos Específicos. Caso exista alguma falha de impressão, comunique imediatamente ao fiscal de sala. Na prova há espaço reservado para rascunho. Esta prova terá duração de 04 (quatro) horas, tendo seu início às 8:00h e término às 12:00h (horário local).

4. Cada questão objetiva apresenta 04 (quatro) opções de resposta, identificadas com as letras (A), (B), (C) e (D). Apenas uma responde adequadamente à questão, considerando a numeração de 01 a 30.

5. Confira se seu nome, número de inscrição, cargo de opção e data de nascimento, consta na parte superior do CARTÃO-RESPOSTA que você recebeu. Caso exista algum erro de impressão, comunique imediatamente ao fiscal de sala, a fim de que o fiscal registre na Ata de Sala a devida correção.

6. É obrigatório que você assine a LISTA DE PRESENÇA e o CARTÃO-RESPOSTA do mesmo modo como está assinado no seu documento de identificação.

7. A marcação do CARTÃO-RESPOSTA deve ser feita somente com caneta esferográfica de tinta preta ou azul, pois lápis não será considerado.

8. A maneira correta de marcar as respostas no CARTÃO-RESPOSTA é cobrir totalmente o espaço correspondente à letra a ser assinalada, conforme o exemplo constante no CARTÃO-RESPOSTA.

9. Em hipótese alguma haverá substituição do CARTÃO-RESPOSTA por erro do candidato. A substituição só será autorizada se for constatada falha de impressão.

10. O CARTÃO-RESPOSTA é o único documento válido para o processamento de suas respostas.

11. O candidato deverá permanecer, obrigatoriamente, na sala de realização da prova por, no mínimo, uma hora após o início da prova. A inobservância acarretará a eliminação do concurso.

12. O candidato deverá devolver no final da prova, o BOLETIM DE QUESTÕES e o CARTÃO-RESPOSTA, recebidos.

13. Será automaticamente eliminado do Concurso Público da Prefeitura Municipal de Juruti, o candidato que durante a realização da prova descumprir os procedimentos definidos no Edital nº 001/2010-PMJ.

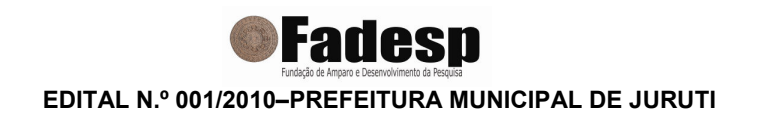

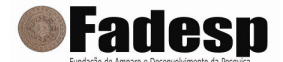

## LÍNGUA PORTUGUESA

### COM BASE NA LEITURA DO TEXTO ABAIXO, ASSINALE A ÚNICA ALTERNATIVA QUE COMPLETA CORRETAMENTE AS QUESTÕES DE 01 A 09.

## **Hierarquia**

1 2 porque tinha acabado de brigar com a mulher e esta lhe dissera poucas e boas (1). Diz que um leão enorme ia andando chateado, não muito rei dos animais,

3 4 menor que ele já tinha visto. Pisou-lhe a cauda e, enquanto o rato forçava 5 6 7 8 Eis que, subitamente, o leão defronta com um pequeno rato, o ratinho mais inutilmente pra escapar, o leão gritava: "Miserável criatura, estúpida, ínfima, vil, torpe: não conheço na criação nada mais insignificante e nojenta. Vou te deixar com vida apenas para que você possa sofrer toda a humilhação do que lhe disse, você, desgraçado, inferior, mesquinho, rato!" E soltou-o.

9 10 11 O rato correu o mais que pode, mas, quando já estava a salvo, gritou pro leão: "Será que V. Excelência poderia escrever isso pra mim? Vou me encontrar com uma lesma que eu conheço e quero repetir isso pra ela com as mesmas

- 12 palavras!"
- 13 (1) Ou seja muitas e más.
- 14 MORAL: Ninguém é tão sempre inferior.
- 15 SUBMORAL: Nem tão nunca superior, por falar nisso.

http://www2.uol.com.br/millor/index.htm

- 01. "Hierarquia", quanto ao gênero textual, pode ser classificado como um(a)
- (A) conto.
- (B) fábula.
- (C) crônica.
- (D) parábola.
- 02. O autor conclui que "ninguém é sempre tão inferior" porque
- (A) o rei dos animais consegue inferiorizar o mais insignificante dos seres.
- (B) até o leão se sente inferiorizado por ter ouvido muitos insultos de sua mulher.
- (C) o ratinho, embora pequeno e insignificante, consegue escapar com vida das garras do leão.
- (D) o rato, considerado um ser tão inferior, planeja recorrer aos mesmos insultos que ouviu do leão para descompor a lesma, animal inferior a ele.
- 03. A passagem que ilustra a tese de que "ninguém nunca é tão superior" é
- (A) "Diz que um leão enorme ia andando chateado, não muito rei dos animais" (linha 1).
- (B) "Vou te deixar com vida apenas para que você possa sofrer toda a humilhação do que lhe disse" (linhas 6-7).
- (C) "Eis que, subitamente, o leão defronta com um pequeno rato, o ratinho mais menor que ele já tinha visto" (linhas 3-4).
- (D) "Miserável criatura, estúpida, ínfima, vil, torpe: não conheço na criação nada mais insignificante e nojento" (linhas 5-6).
- 04. Quanto à organização textual, é falso afirmar que
- (A) a oração "E soltou-o" (linha 8) assinala o desenlace da ação narrativa.
- (B) "Defrontar" (linha 3) e "pisar" (linha 4) são verbos que fazem a narrativa avançar.
- (C) a locução "eis que" (linha 3) anuncia um fato novo que rompe com a estabilidade inicial.
- (D) "Diz que" (linha 1) dá início à narração, colocando em cena os personagens e a situação inicial.

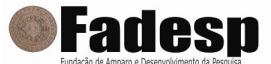

- 05. A palavra que não tem a função de recuperar elementos já introduzidos no texto é
- (A) "esta" (linha 2).
- (B) "ele" (linha 4).
- $(C)$  "que" (linha 9).
- (D) "isso" (linha 10).
- 06. Quanto às regras de escrita, é correto afirmar que
- (A) o uso da crase é optativo na locução "a salvo" (linha 9).
- (B) o autor deveria ter usado o hífen em "rei dos animais" (linha 1).
- (C) falta acento em "pode" (linha 9), visto que se trata do pretérito perfeito do verbo "poder".
- (D) as palavras "miserável", "estúpida" e "ínfima" (linha 5) são acentuadas em razão da mesma regra.

07. Ao explicar a locução "poucas e boas" (linha 2) por meio da nota de rodapé "Ou seja muitas e más" (linha 13), o autor recorre a um jogo de palavras construído com base em uma figura de linguagem. Trata-se de uma

- (A) antítese.
- (B) hipérbole.
- (C) metonímia.
- (D) prosopopeia.

08. Julgue as afirmações abaixo quanto às noções de morfologia:

- I. A expressão "mais menor" (linhas 3-4) é o superlativo de "pequeno".
- II. "Apenas" (linha 7) é um advérbio e poderia ser substituído por "unicamente".
- III. A expressão "rei dos animais" (linha 1) está ocupando o lugar de um adjetivo.
- IV. "Nojento" (linha 6) é um exemplo de palavra formada por derivação parassintética.

#### É verdadeiro o que se afirma em

- $(A)$  I e III.
- (B) II e III.
- (C) I, II e IV.
- (D) II, III e IV.

09. Levando-se em consideração as recomendações da gramática normativa, é falso afirmar que

- (A) a locução verbal "ia andando" (linha 1) tem o mesmo sentido de "andara".
- (B) se pode substituir "dissera" (linha 2) por "havia dito", sem prejuízo das relações temporais.
- (C) a forma verbal "tinha visto" (linha 4) poderia ser substituída por "vira", sem qualquer alteração na correlação de tempos verbais.
- (D) a oração "Porque tinha acabado de brigar com a mulher e esta lhe dissera poucas e boas" (linha 2) poderia ser assim reescrita: "visto que acabara de desentender-se com a mulher e esta lhe havia dito poucas e boas".

10. Pronomes de tratamento como "Vossa Excelência", "Vossa Magnificência", "Vossa Senhoria", de uso frequente na redação oficial, exigem que o verbo fique na

- (A) terceira pessoa do plural.
- (B) terceira pessoa do singular.
- (C) primeira pessoa do singular.
- (D) segunda pessoa do singular.

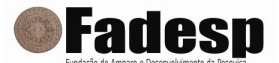

## MATEMÁTICA

11. No início de um Festival das Tribos de Juruti, havia 7.200 pessoas no Tribódromo, um lado torcendo pelo Munduruku e o outro pelo Muirapinima. Se um terço dos torcedores de um dos lados passasse para o outro, este outro lado ficaria com 4.800 torcedores. Quantos torcedores havia inicialmente no lado do Munduruku?

(A) 3.300.

(B) 3.350.

(C) 3.400.

(D) 3.600.

12. Uma praça tem a forma de um triângulo retângulo com dois lados de mesma medida e o maior lado medindo 100 metros. A área dessa praça, em metros quadrados, é igual a

(A) 2.500

(B) 2.550

(C) 2.600

(D) 2.650

13. Uma aplicação de R\$ 2.000,00 por 1 ano e meio no sistema de juros simples, com taxa de 2% ao mês, elevará esse capital para

(A) R\$ 2.580,00 (B) R\$ 2.600,00

(C) R\$ 2.720,00

(D) R\$ 2.750,00

14. No Festival das Tribos, serão vendidos 8000 ingressos para as arquibancadas e cadeiras do Tribódromo. Os ingressos das arquibancadas custarão R\$ 5,00 cada e os das cadeiras R\$ 100,00. Se todos os ingressos forem vendidos, a arrecadação será de R\$ 87.500,00. Quantas cadeiras serão postas à venda?

(A) 7500.

(B) 750.

(C) 600.

(D) 500.

15. Quatro amigos almoçaram juntos e o garçom acrescentou a essa despesa mais 10% de gorjeta. Eles dividiram igualmente o valor total da conta cabendo a cada um R\$ 22,00. Qual o valor da conta sem a gorjeta?

(A) R\$ 78,00 (B) R\$ 80,00 (C) R\$ 82,00

(D) R\$ 84,00

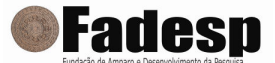

# NOÇÕES DE INFORMÁTICA

16. Na área de trabalho do Windows, os símbolos gráficos utilizados para representar programas, pastas, dispositivos e arquivos são os(as)

(A) figuras.

- (B) marcadores.
- (C) ícones.
- (D) elementos.

17. No Microsoft Excel, para localizar e alterar fórmulas, valores e comentários presentes numa planilha que está sendo editada, é necessário acionar a janela "Localizar e substituir" através das teclas  $(A)$  Ctrl + U.

- $(B)$  Ctrl + X.
- $(C)$  Alt + T.
- (D) Ctrl + Alt +  $X$ .

18. O serviço de busca na WWW que localiza em uma grande base de dados a informação desejada a partir de uma palavra é o

(A) WAP.

- (B) WAIS.
- (C) Winsock.
- (D) WML.

19. No Windows Explorer, para selecionar os arquivos numa pasta de maneira descontínua (fora de ordem), é necessário pressionar a tecla \_\_\_\_\_\_ e clicar nos arquivos correspondentes.

- A tecla que preenche a lacuna acima é a
- (A) Shift.
- (B) Alt.
- (C) Home.
- (D) Ctrl.

20. Num site, quando se desliza o ponteiro do mouse sobre um texto colorido e sublinhado ou sobre um elemento gráfico e o ponteiro do mouse se transforma numa mão fechada com o indicador apontando, temos um

- (A) Framework.
- (B) Table.
- (C) Hyperlink.
- (D) Form.

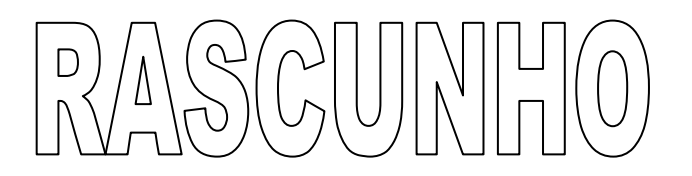

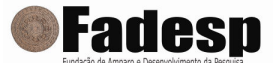

## CONHECIMENTOS ESPECÍFICOS

21. O conjunto de circuitos integrados (conjunto de chips) utilizado na placa-mãe que define detalhes do funcionamento do computador é o

(A) Cooler.

(B) IRQ.

(C) Chipset.

(D) Megaflop.

22. Dentre as principais teclas existentes num teclado de computador, aquela que acessa a terceira opção de caractere presente numa determinada tecla que alguns teclados mais novos trazem é a (A) SHIFT.

(B) ALT GR.

(C) CTRL.

(D) INSERT.

23. A distância entre os pontos que formam as imagens num monitor é medida em

(A) Hertz.

(B) Micrômetro.

(C) Dot Pich.

(D) Decímetro.

24. O software que não tem proteção de direitos autorais, podendo ser usado, alterado e não possui restrições (porque o autor abriu mão dos direitos autorais ou expirou-se o prazo de domínio privado da obra) é o

(A) BSD.

(B) Domínio público.

(C) Shareware.

(D) Freeware.

25. O termo dado à placa mãe que possui outros circuitos/componentes integrados, como controladora IDE, placa de rede, placa de vídeo, entre outras, é

(A) On-Board.

(B) True-Board.

(C) False-Board.

(D) Off-Board.

26. Encontram-se abaixo somente exemplos de softwares utilitários, exceto

(A) Winzip.

(B) SpeedDisk.

(C) Antivírus.

(D) PageMaker.

27. O Operador matemático utilizado no Microsoft Office Excel para a realização de cálculos envolvendo exponenciação é o

(A) &

(B)  $\frac{9}{6}$ 

 $(C)$   $(Q)$ 

 $(D)$   $\Lambda$ 

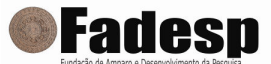

28. O servidor responsável por armazenar todas as mensagens de correio eletrônico que chegam para a empresa e se destinam aos diversos usuários do serviço é o

- (A) POP.
- (B) SMTP.
- (C) FTP.
- (D) TELNET.

29. No Microsoft Office Word 2003, a margem que representa um limite na parte esquerda da página, espaço geralmente utilizado para furar ou encadernar a folha é a

- (A) Medianiz.
- (B) Espelho.
- (C) Padrão.
- (D) Inferior.

30. O programa desenvolvido para conversas on-line entre dois usuários e que permite a utilização de videoconferência é o

- (A) TELNET.
- (B) KERBEROS.
- (C) KDE.
- (D) IRC.

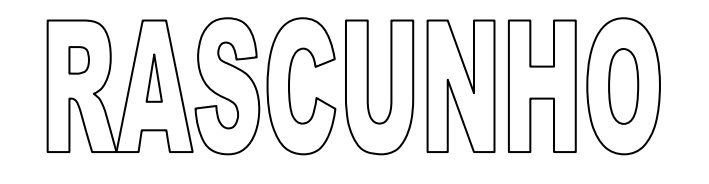